# **Application: gvSIG desktop - gvSIG bugs #3572**

## **Seleccionar por área de influencia: no funciona la selección multi-capa**

06/03/2015 11:45 PM - Alonso Morilla

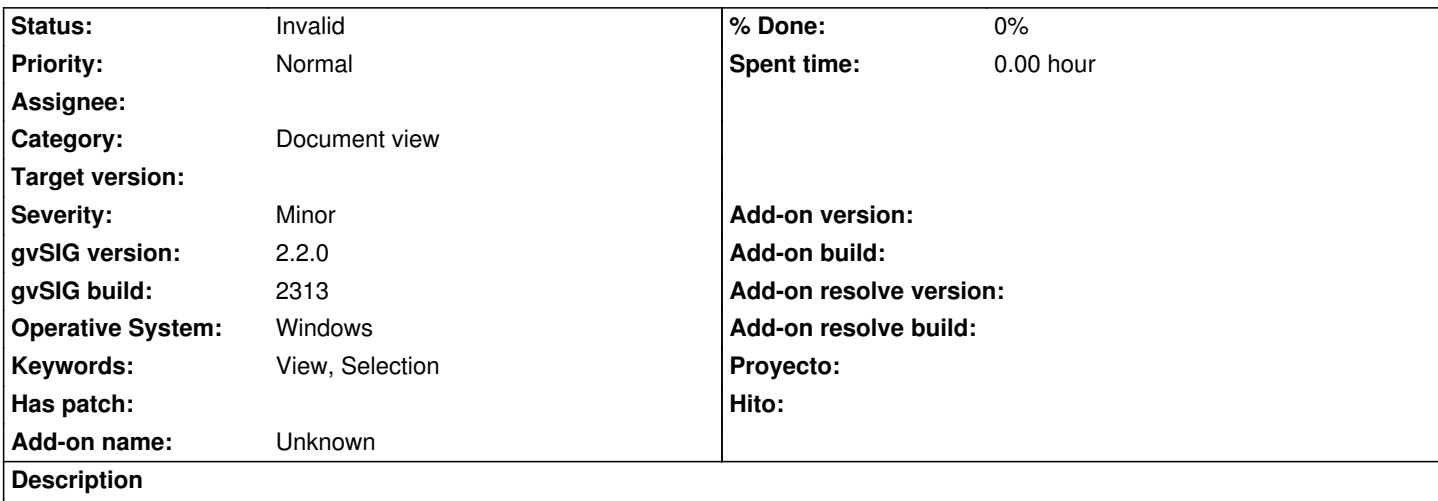

Al realizar la selección por área de influencia y activar Selección multi-capa, sólo realiza la selección en la capa de origen.

Ocurre en Windows y Linux.

#### **History**

### **#1 - 06/04/2015 11:54 AM - Álvaro Anguix**

*- Category changed from Usability to Document view*

#### **#2 - 10/23/2015 11:43 AM - Álvaro Anguix**

*- Status changed from New to Invalid*

El procedimiento es que funciona sobre las capa activas.

Puedes tener en el TOC 10 capas, por ejemplo, y te puede interesar que la selección multicapa aplique a 4 de ellas, pero no a las otras 6. El usuario pondría activas esas 4 y al ejecutar la heramienta se seleccionaran elementos en dichas capas (no en la totalidad de las capas de la Vista). Lo paso a invalid